# **JUDUL ARTIKEL**

Nama Penulis Utama<sup>1</sup>, Nama Pembimbing  $1^{2}$ , Nama Pembimbing  $2^{2}$ ) 1 posisi penulis utama pada institusi pendukung pertama 2 posisi penulis pada institusi pendukung kedua, jika ada. alamat email penulis utama, Pembimbing 1, Pembimbing 2

## **Abstrak**

Dokumen ini merupakan panduan penulisan makalah untukdisertakan ke dalam Jurnal PASCASARJANA UNS. Dokumen ini juga memuat petunjuk pemasukkan makalah serta informasi lain yang berkenaan dengan itu. Dokumen ini juga dapat dijadikan sebagai *template* penulisan makalah jika penulis menggunakan MS-Word.

#### **1. Pendahuluan**

Paper ditulis dalam format dokumen berukuran A4 dengan margin 25mm dari seluruh sisi kertas (atas, bawah, kiri dan kanan). Gunakan tipe huruf Times New Roman untuk seluruh dokumen dengan stilistika yang berbeda untuk beberapa bagian seperti yang dijelaskan dalam dokumen ini.

Bagian atas halaman pertama diperuntukan bagi judul makalah, daftar penulis, institusi asal penulis, dan alamat kontak email penulis. Bagian ini ditulis dengan **tipe huruf Times New Roman 10 dengan spasi 14** *point***.**

Abstrak ditulis setelah bagian tersebut dengan aturan yang sama. Tipe huruf Times New Roman 10 dan spasi 14 Point.

Setelah dua bagian tersebut, seluruh dokumen ditulis dengan format halaman yang dibagi dalam dua kolom, dan lebar tiap kolom 76mm dengan jarak antar kolom 8mm. Posisi sela antar kolom diletakkan tepat ditengah halaman. Tepi kiri kolom pertama berjarak 25mm dari tepi kertas, tepi kiri dari kolom kedua berjarak 109mm dari tepi kiri kertas. Margin dari tepi bawah kertas adalah 25mm.

Jumlah halaman makalah minimum adalah 8 halaman dan maksimum adalah 10 halaman.

#### **2. Bagian makalah**

### **Judul, penulis dan keanggotaan penulis dalam institusi pendukung**

Besar huruf untuk judul adalah 12 point, diketik dengan cetak tebal (*bold*) dan seluruhnya dengan huruf besar. Jumlah kata dalam judul tidak boleh melebihi 10 kata (termasuk sub judul) dan tidak menempati lebih dari dua baris. Sub Judul diketik dengan cetak tebal (*bold*) dengan huruf besar pada setiap awal kata, kecuali pada kata sambung).

Penulis, keanggotaan penulis dalam institusi pendukung, dan alamat kontak penulis, diketik dengan besar huruf 12 *point*. Jika penulis didukung memiliki dua institusi pendukung, maka institusi tersebut ditunjukkan dengan angka yang ditulis di belakang nama penulis dengan mode superscript.

#### **2.1. Abstrak**

Batasan jumlah kata bagi abstrak makalah adalah +100 kata. Abstrak tersebut berisi diskripsi singkat, padat, dan jelas tentang makalah yang ditulis, dan menunjukkan keunikan studi yang dilakukan.

#### **2.2. Isi Makalah**

Makalah berisi bagian-bagian (minimal) sebagai berikut:

- Pendahuluan
- Simulasi/eksperimen/kajian
- Hasil analisa
- Kesimpulan
- + Beberapa bagian yang sesuai kebutuhan penulis.

Judul tiap bagian ditulis dengan besar huruf 12 *point*, dan semuanya ditulis dengan huruf besar, dan cetak tebal (*bold*). Judul diletakkan dengan justifikasi di tengah pada kolom (*center*). Judul sub bagian menggunakan huruf dengan besar 10 point, cetak tebal (*bold*) dengan justifikasi rata kiri. Isi makalah ditulis dengan menggunakan besar huruf 10 point dengan spasi antar baris 12 point. Baik bagian, maupun sub bagian tidak perlu menggunakan identifikasi huruf maupun angka.

### **2.3. Bagian lain**

Bagian lain yang mungkin ditambahkan antara lain:

- Ucapan terimakasih
- Nomenclature

### 2.4. **Referensi**

Semua publikasi yang dikutip dalam teks makalah harus disertakan dalam daftar referensi di bagian akhir makalah menurut abjad penulis referensi. Baris kedua dari tiap referensi dibuat lebih masuk ke dalam (indented). Di dalam makalah, rujukan pada referensi ditulis dengan urutan: penulis – tahun (misal, Abdullah, 2009)

### **2.5. Gambar dan Tabel**

Gambar dan table yang disertakan dalam makalah dapat diletakkan di antara teks makalah atau sebagai lampiran di akhir makalah. Masing-masing harus disertai nomer atau table/ gambar.

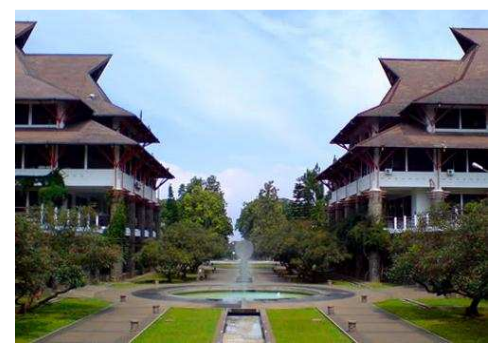

*Gambar1 peta figure ground* 

Table 1 shows an example of a table, where the caption should be on the top of the table.

### *Tabel 1 ContohTabel*

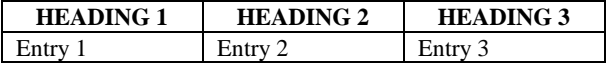

### **2.6. Petunjuk Pemasukan Makalah**

- Jurnal PASCASARJANA UNS menerima dokumen makalah dalam bentuk file MS-Word  $(*.doc/*.docx)$
- Penamaan dokumen makalah mengikuti format sebagai berikut:

*e-nama belakang penulis utama-3 kata pertama judul makalah* 

*contoh:* 

*budinugroho pengembangan framework siste,m.doc* 

Bila dokumen yang dikirim lebih besar dari 2mb, harap dikompresi dengan format \*zip atau \*rar.

Pemasukan naskah dapat dilakukan pula melalui sistem online

### **2.7. Kesimpulan**

Dokumen ini memuat semua petunjuk yang diperlukan untuk menulis dan memasukkan makalah ke dalam Jurnal PASCASARJANA UNS.Selamat menulis.

## **DAFTAR PUSTAKA**

penulis, john, penulis, jane, 2010. Template Penulisan Paper KonfrensieIndonesia Initiatives 2012